Lecture 26: Regular Expressions

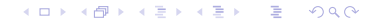

Regular expressions are a small programming language over strings

- Regex or regexp are not unique to Python
- They let us to succinctly and compactly represent classes of strings

In this class we will use them to scan chunks of text and match strings.

K ロ ▶ K 個 ▶ K 君 ▶ K 君 ▶ ○ 君 │ ◆ 9,9,0\*

Python supports regular expressions in the re module.

>>> import re

A basic text string can be a regex that performs exact matching:

```
>>> re.search("step", "I never half step cause I'm not a half stepper")
<_sre.SRE_Match object; span=(13, 17), match='step'>
>>> re.search("stop","I never half step cause I'm not a half stepper.")
>>>
```
K ロ ▶ K 個 ▶ K 君 ▶ K 君 ▶ ○ 君 │ ◆ 9,9,0\*

Python supports regular expressions in the re module.

>>> import re

A basic text string can be a regex that performs exact matching:

>>> re.search("step", "I never half step cause I'm not a half stepper") <\_sre.SRE\_Match object; span=(13, 17), match='step'> >>> re.search("stop","I never half step cause I'm not a half stepper.") >>>

re.search scans the whole string for the first match and returns an SRE Match or None

Python provides four primary methods to search text for patterns expressed as regular expressions.

- match checks if the regular expression matches at the *beginning* of the text;
- search finds the first matching location of a pattern in a text;
- findall finds all the locations of the pattern within the text and returns them as a list;
- finditer finds all the locations of of the pattern within the text and returns an iterator.

KID KAR KERKER E KARA

Special characters have their own meaning, and they make the language powerful: .  $\hat{S}$   $*$  + ? { } [ ] \ | ( )

KO KARA KE KAEK LE YO GO

Special characters have their own meaning, and they make the language powerful:

. ^ \$ \* + ? { } [ ] \ | ( )

To use one of these characters literally, we must escape it

```
>>> re.search("u \+ m", "I know my calculus. It says you + me = us")
<_sre.SRE_Match object; span=(30, 35), match='u + m'>
```
K ロ ▶ K 個 ▶ K 君 ▶ K 君 ▶ ○ 君 │ ◆ 9,9,0\*

メロメ メ都 メメ きょくきょう

 $E = \Omega Q$ 

A '.' matches any single character. >>> re.findall(".op", "hop on pop")

```
A '.' matches any single character.
 >>> re.findall(".op", "hop on pop")
  ['hop', 'pop']
```
- A '.' matches any single character. >>> re.findall(".op", "hop on pop") ['hop', 'pop']
- A '\*' matches 0 or more of a thing.

>>> re.findall("be\*", "beets, bears, battlestar galactica")

```
A '.' matches any single character.
 >>> re.findall(".op", "hop on pop")
  ['hop', 'pop']
A '*' matches 0 or more of a thing.
```
>>> re.findall("be\*", "beets, bears, battlestar galactica") ['bee', 'be', 'b']

- A '.' matches any single character. >>> re.findall(".op", "hop on pop") ['hop', 'pop']
- A '\*' matches 0 or more of a thing. >>> re.findall("be\*", "beets, bears, battlestar galactica") ['bee', 'be', 'b']
- $\bullet$  A '+' matches 1 or more of a thing.
	- >>> re.findall("be+", "beets, bears, battlestar galactica")

- A '.' matches any single character. >>> re.findall(".op", "hop on pop") ['hop', 'pop']
- A '\*' matches 0 or more of a thing.

>>> re.findall("be\*", "beets, bears, battlestar galactica")

['bee', 'be', 'b']

 $\bullet$  A '+' matches 1 or more of a thing.

```
>>> re.findall("be+", "beets, bears, battlestar galactica")
['bee', 'be']
```
KO KARA KE KAEK LE YO GO

- '[abc]' would match an 'a' or a 'b' or a 'c'
- '[0-9]' would match any single decimal digit
- '[A-Za-z]' would match any single letter, capital or lowercase

>>> re.findall("[1-3a-c]", "ABC, it's easy as 123")

- '[abc]' would match an 'a' or a 'b' or a 'c'
- '[0-9]' would match any single decimal digit
- '[A-Za-z]' would match any single letter, capital or lowercase

>>> re.findall("[1-3a-c]", "ABC, it's easy as 123")  $[ 'a', 'a', '1', '2', '3']$ 

- '[abc]' would match an 'a' or a 'b' or a 'c'
- '[0-9]' would match any single decimal digit
- '[A-Za-z]' would match any single letter, capital or lowercase

>>> re.findall("[1-3a-c]", "ABC, it's easy as 123")

 $[ 'a', 'a', '1', '2', '3']$ 

>>> re.findall("[1-3A-C]+", "ABC, it's easy as 123")

- '[abc]' would match an 'a' or a 'b' or a 'c'
- '[0-9]' would match any single decimal digit
- '[A-Za-z]' would match any single letter, capital or lowercase

>>> re.findall("[1-3a-c]", "ABC, it's easy as 123")  $[ 'a', 'a', '1', '2', '3']$ >>> re.findall("[1-3A-C]+", "ABC, it's easy as 123") ['ABC', '123']

```
>>> re.findall(" ", "the rain in spain stays mainly on the plain")
['rain', 'spain', 'plain']
```
K ロ ▶ K @ ▶ K 할 ▶ K 할 ▶ ① 할 → ① 의 O

```
>>> re.findall(" ", "the rain in spain stays mainly on the plain")
['rain', 'spain', 'plain']
>>> re.findall("[sp]*[rpl]ain", "the rain in spain stays mainly on the plain")
```
KO KARA KE KAEK LE YO GO

## Other Special Characters

- ? means the previous character in the regular expression is optional
	- 0?01 matches 001 and 01
	- ? following  $a * (or a +)$  means be minimally greedy in the match.
- $\{m\}$  means match exact m copies of the previous character.
- $\{m,n\}$  means match between m and n characters.
	- For example,  $a/\{1,3\}$ b will match  $a/b$ ,  $a//b$ , and  $a//b$ . It won?t match ab, which has no slashes, or  $a////b$ , which has four.
	- The final n may be omitted (but the comma must remain) to give a lower bound on the number of characters
	- $\bullet$  One can also append the ? to this (e.g.,  $\{3,5\}$ ?) to minimally match the requirement.
	- $\hat{ }$  is used to preface part of a pattern that only matches at the start of the text.
	- \$ is used to indicate that a pattern should reach the end of the text.
	- ( ) are used to extract portions of a matched pattern using SRE Match.group(i)

```
www = ["http://math.williams.edu/best-jobs-2015/",
       "http://www.williams.edu/registrar",
       "http://magazine.williams.edu/2015/spring/study/the-body-as-book/"]
```
K ロ ▶ K 個 ▶ K ヨ ▶ K ヨ ▶ │ ヨ │ めぬ⊙

With groups, we can to isolate text inside a larger matched pattern

• Groups are defined by the () special characters

```
>>> [{\rm re.match("http://(.*?)\,.(.*?)/",w).group(0) for w in www]}['http://math.williams.edu/',
 'http://www.williams.edu/',
 'http://magazine.williams.edu/']
>>> [{\rm re.match("http://(.*?)\,.(.*?)/",w).group(1) for w in www]}['math', 'www', 'magazine']
>>> [{\rm re.match("http://(.*?)\,.(.*?)/",w).group(2) for w in www]}['williams.edu', 'williams.edu', 'williams.edu']
```
Write a regular expression to match a hexadecimal color value in a piece of text. A hexadecimal color value is a 6 character sequence where each character is a hexadecimal digit (i.e. between 0 and f) preceded by an optional  $#$ . For example #ff34d5 is valid but #h56732 is not. Make sure to group the actual hex number for ease-of-use.

イロト イ押 トイヨ トイヨ トー

 $\equiv$   $\Omega$ 

Write a regular expression to match a hexadecimal color value in a piece of text. A hexadecimal color value is a 6 character sequence where each character is a hexadecimal digit (i.e. between 0 and f) preceded by an optional  $#$ . For example #ff34d5 is valid but #h56732 is not. Make sure to group the actual hex number for ease-of-use.

イロト イ押 トイヨ トイヨ トー

GHT 1  $QQ$ 

#?([0-9A-Fa-f]{6})

IP addresses are strings of four numbers, delimited by a period, where each number is in the range [0, 255]. For example, the IP address of this computer is 137.165.206.66. The IP address for the Google Domain Name Server is 8.8.8.8, which can also be written as 8.08.008.8. Write a regular expression to check if some text is exactly an IP address. That is, do IP address validation.

 $2990$ 

GHT .

 $\leftarrow$   $\Box$   $\rightarrow$   $\rightarrow$   $\Box$   $\rightarrow$ 

化重新润滑脂

IP addresses are strings of four numbers, delimited by a period, where each number is in the range [0, 255]. For example, the IP address of this computer is 137.165.206.66. The IP address for the Google Domain Name Server is 8.8.8.8, which can also be written as 8.08.008.8. Write a regular expression to check if some text is exactly an IP address. That is, do IP address validation.

 $\hat{1}(25[0-5]12[0-4] [0-9]1[01]$ ?[0-9][0-9]?\.){3}(25[0-5][2[0-4][0-9][01]?[0-9][0-9]?)\$

 $2990$ 

GHT .

∢ ロ ⊁ ( 何 ) ( ミ ) ( ミ ) ( ニ )

IP addresses are strings of four numbers, delimited by a period, where each number is in the range [0, 255]. For example, the IP address of this computer is 137.165.206.66. The IP address for the Google Domain Name Server is 8.8.8.8, which can also be written as 8.08.008.8. Write a regular expression to check if some text is exactly an IP address. That is, do IP address validation.

 $\hat{1}(25[0-5]12[0-4] [0-9]1[01]$ ?[0-9][0-9]?\.){3}(25[0-5][2[0-4][0-9][01]?[0-9][0-9]?)\$

And here's a way to programmatically create the regular expression:

```
ips = []for i in range(256):
    if (i < 10):
        ips.append(str(i).zfill(2))
    if (i < 100).
        ips.append(str(i).zfill(3))
    ips.append(str(i))
```
regexips ="^(({0})\\.){{3}}({0})\$".format("|".join(num for num in ips))

Write a regular expression to check whether some given text is a valid email address. A valid email address may contain the characters  $\ldots$ , %, +, and -. Suppose, incorrectly, that all email addresses must end with a a 2-4 character string.

イロメ イ何メ イヨメ イヨメート

 $\equiv$   $\Omega$ 

Write a regular expression to check whether some given text is a *valid* email address. A valid email address may contain the characters  $\ldots$ , %, +, and -. Suppose, incorrectly, that all email addresses must end with a a 2-4 character string.

KID KAR KERKER E KARA

 $\hat{[a-zA-Z0-9..\, \%+-]} + \mathbb{Q}[a-zA-Z0-9.-] + \. [a-zA-Z]{2,4}$